## 실행법

- 1. API/API.exe를 실행한다. API가 실행되지 않았다면, PTS를 실행할 수 없다.
- 2. PTS/PTS.exe를 실행한다. PTS를 실행할 때는 PTS.exe BUS 형식으로 단말기 ID를 입력해주 어야 정상적으로 실행된다. 단말기 ID에는 BUS, MGN, MSR, MHJ, MDM, MKU가 있다.
- 3. PTS에서 읽기를 원하는 파일의 이름을 입력하는 것으로, 카드를 태그할 수 있다.
- 4. 180초마다 자동으로 PTS에서 API로 데이터를 전송한다.

## 상세

1. API/API.exe를 실행한다. API가 실행되지 않았다면, PTS를 실행할 수 없다.

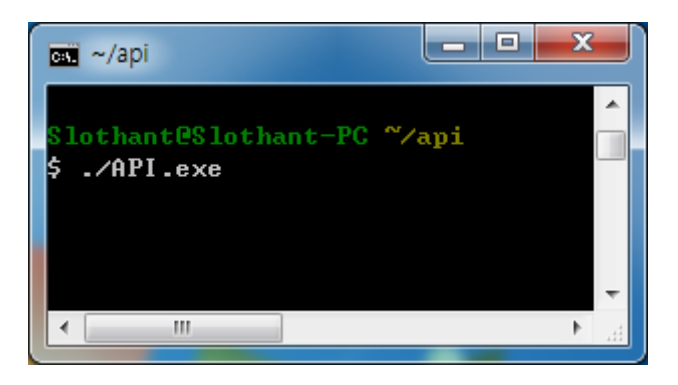

API는 각 PTS들로부터 하루치 누적 결제정보를 전송 받은 후, 정산하는 기능을 한다.

모든 PTS는 실행될 때, API에 접속을 시도하기 때문에, API가 실행 중이 아니라면 PTS가 종료된다. 따라서, PTS를 실행하기 위해서는 반드시 API를 먼저 실행해야 한다.

2. PTS/PTS.exe를 실행한다. PTS를 실행할 때는 PTS.exe BUS 형식으로 단말기 ID를 입력해주 어야 정상적으로 실행된다. 단말기 ID에는 BUS, MGN, MSR, MHJ, MDM, MKU가 있다.

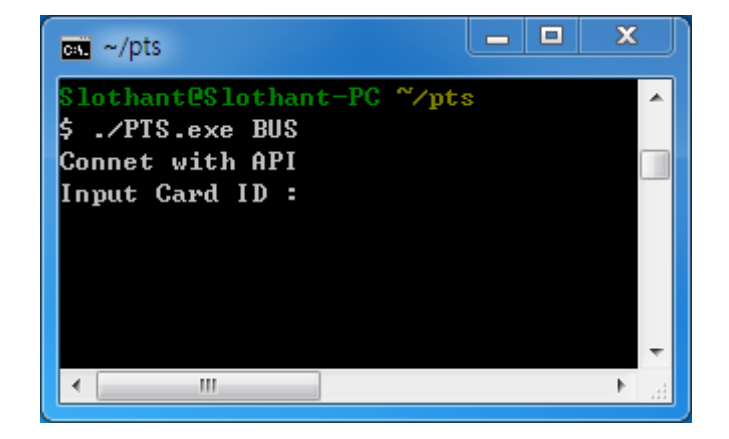

PTS는 지하철과 버스에 설치되어있는 각 단말기를 의미한다. 카드가 태그되면, 카드가 가진 정보 와 단말기 자신의 정보를 바탕으로 하여 탑승요금, 탑승가능여부를 계산하고, 하루 동안 누적된 데이터를 API로 전송하는 역할을 하고 있다.

단말기가 가진 정보는 단말기마다 다르기 때문에, 단말기를 실행할 때 단말기의 고유 ID를 입력 해야 한다. 단말기 ID는 버스와 지하철의 다섯 정거장을 나타내기 때문에 그 형식이 미리 정의되 어 있다. 때문에 BUS, MGN, MSR, MHJ, MDM, MKU 중 하나의 단말기 정보를 입력하여야 한다.

3. PTS에서 읽기를 원하는 파일의 이름을 입력하는 것으로, 카드를 태그할 수 있다.

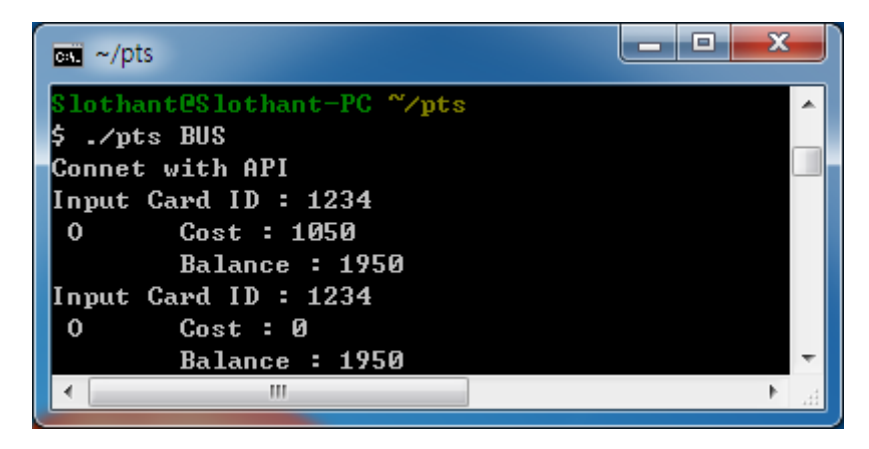

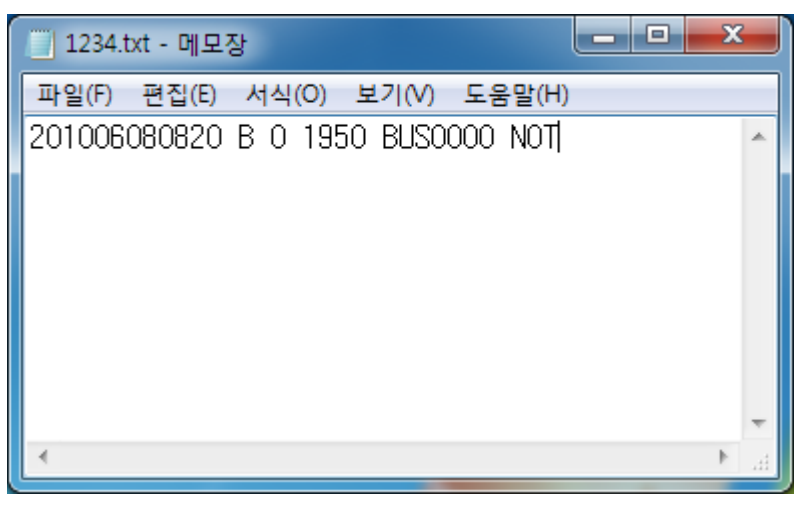

카드 데이터는 4자리 카드ID.txt 형식으로, 단말기와 같은 위치에 저장된다. 카드에 있는 데이터는 지난 탑승에 대한 정보를 담고 있으며, 순서대로 yyyymmddhhmm, 교통수단(B / M), 승하차 여부 (I / O), 잔액, 탑승했던 단말기의 ID + 카운트, 환승 여부(환승을 하지 않았을 경우 NOT, 환승을 했을 경우 해당 단말기의 ID)를 의미한다.

PTS를 실행한 후, Input Card ID라는 메시지가 출력되면 카드 ID를 입력할 수 있다. 카드 ID를 입 력할 때는 확장자는 빼고 네 자리 아스키코드로 구성된다. 카드 ID를 입력하면, 해당 단말기에서 해당 카드가 태그되었다고 가정하고 계산을 한 후, 탑승 가능이라고 판단되면 교통카드에 정보를 업데이트 한다.

4. 180초마다 자동으로 PTS에서 API로 데이터를 전송한다.

모든 단말기는 같은 시계를 공유하여, 180초가 될 때마다 하루치 정보를 전달한 후 초기화된다. 이 때 180초는 단말기가 실행된 후 180초가 아니라, 공유되는 시계를 기준으로 180초이다. 따라 서 단말기가 실행된 후 바로 정산을 할 수도 있다. 단말기는 정보를 보낸 후 완료신호를 받을 때 까지 정산을 중단한다. 이 사이에 단말기 태그를 입력해도 계산이 일어나지 않는다.

API에서는 단말기에서부터 정보를 전송 받은 후, 하루치 정보를 합산하여 BUS와 METRO별로 정 보를 출력한다. 그 후 단말기로 완료신호를 송신한다.